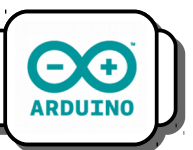

Lorsqu'il a été nécessaire d'introduire une temporisation dans un programme, nous avons jusqu'à présent utilisé l'instruction *Delay*.

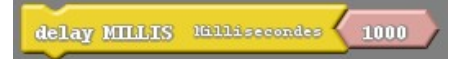

Le problème de cette instruction est qu'elle stop le programme pendant la durée qui lui est associée (ici 1s). Il lui est impossible d'effectuer d'autres tâches pendant cette seconde.

Nous allons résoudre ce problème grâce à la variable :

Temps depuis le démarrage de la carte (millis)

Cette variable est égale à tout moment au temps, en millisecondes, qui s'est écoulé depuis le démarrage du programme (elle prendra la valeur 4000 si le programme a démarré depuis 4s, 4500 depuis 4,5 s, etc...)

Pour l'exploiter, on crée une *variable* (nommée *Temporisation* dans notre exemple) et on lui assigne la valeur *Temps depuis le démarrage de la carte*.

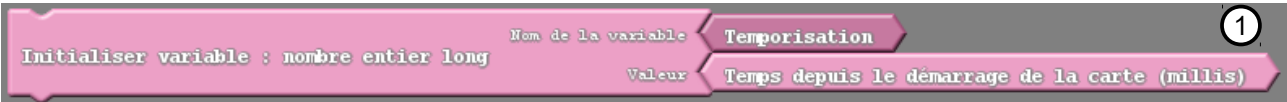

Ensuite, on teste la différence entre la valeur de Temps depuis le démarrage de la carte (qui évolue en permanence) et celle de Temporisation. La différence entre les deux représente le délais écoulé depuis l'initialisation de la variable Temporisation.

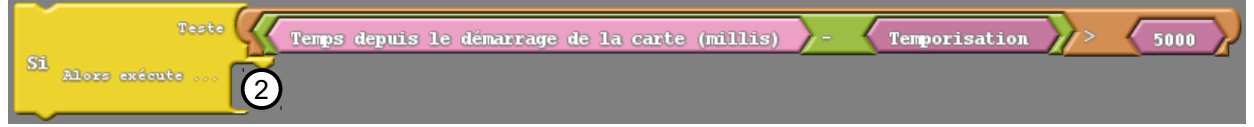

Ci-dessus, les instructions placées dans la condition Si… Alors… seront exécutées au bout de 5 secondes.

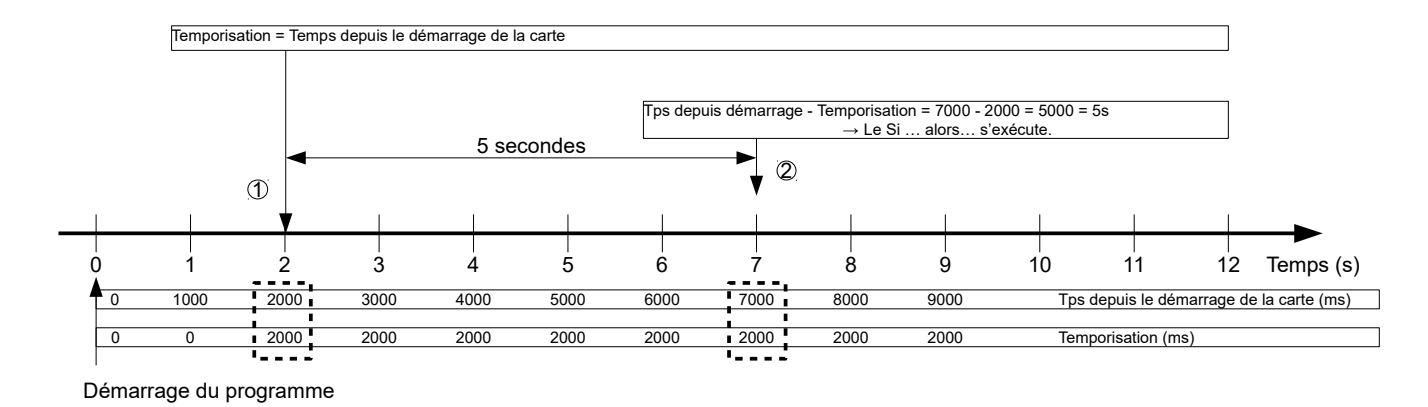